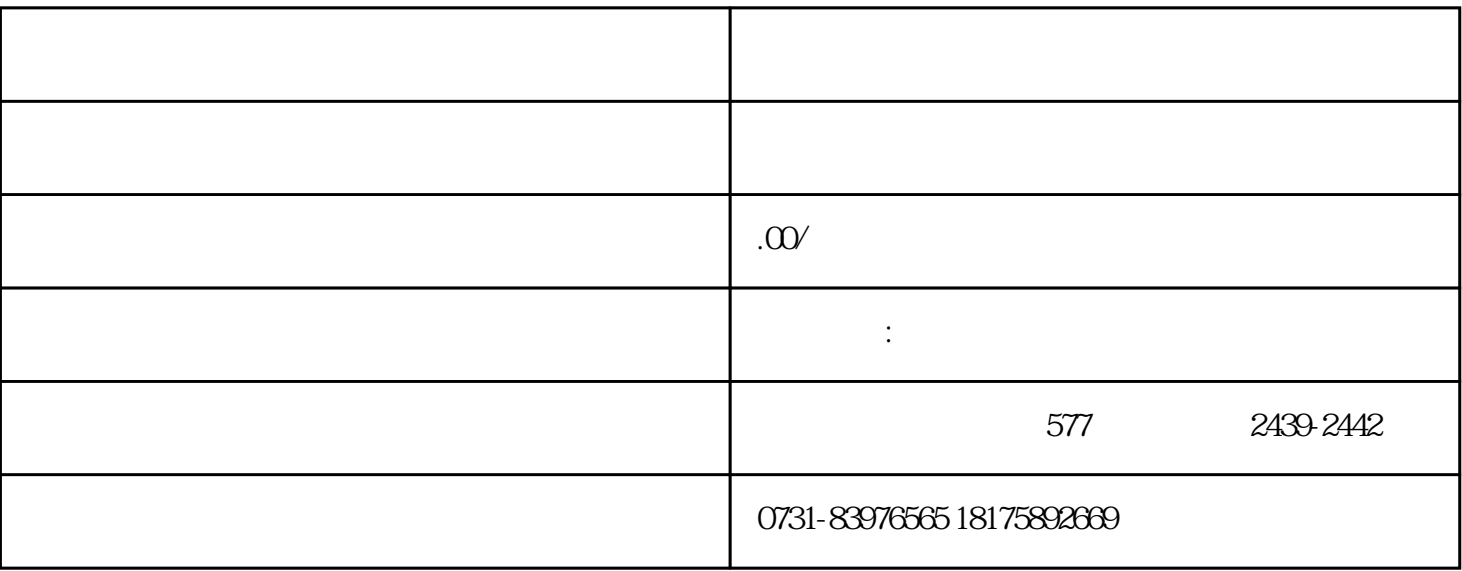

 $1$ 

 $2$ 

 $3<sup>3</sup>$ 

 $4$ 

- $1$
- 
- 
- 
- $2<sub>2</sub>$
- $3<sub>3</sub>$